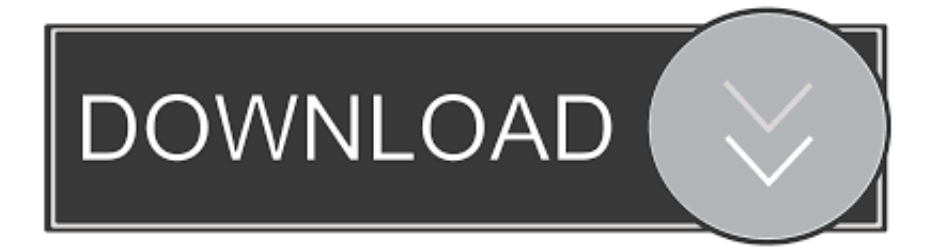

## [Sbig Driver Checker Download Free](http://eseclist.com/U2JpZyBEcml2ZXIgQ2hlY2tlciBEb3dubG9hZCBGcmVlU2J.deskbound?harmfully=ZG93bmxvYWR8d2s3TXpSclp6WnpmSHd4TlRnM05qYzJOVFUyZkh3eU16STNmSHdvUlU1SFNVNUZLU0JFY25Wd1lXd2dXMFpwYkdVZ1ZYQnNiMkZrWFE/mosley/inbound.cannibalize)

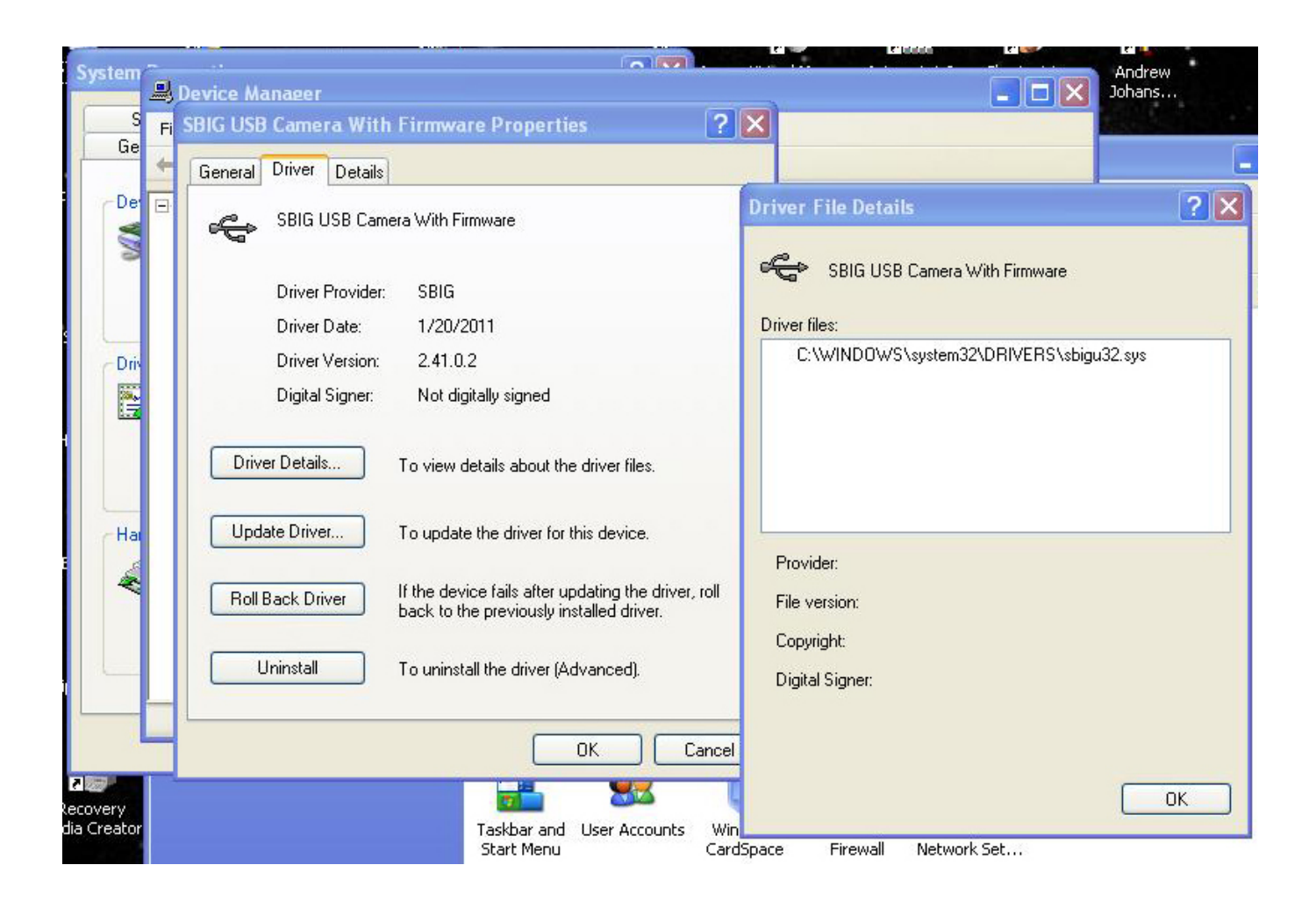

[Sbig Driver Checker Download Free](http://eseclist.com/U2JpZyBEcml2ZXIgQ2hlY2tlciBEb3dubG9hZCBGcmVlU2J.deskbound?harmfully=ZG93bmxvYWR8d2s3TXpSclp6WnpmSHd4TlRnM05qYzJOVFUyZkh3eU16STNmSHdvUlU1SFNVNUZLU0JFY25Wd1lXd2dXMFpwYkdVZ1ZYQnNiMkZrWFE/mosley/inbound.cannibalize)

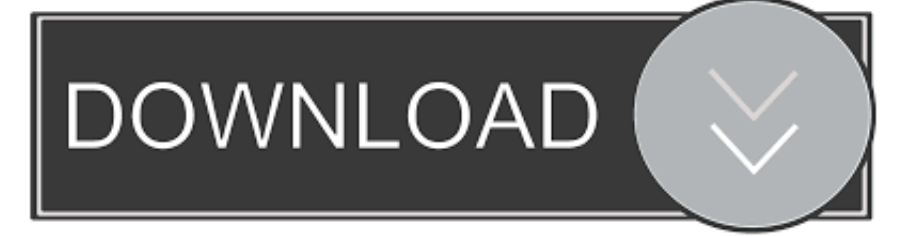

Please visit the main page of SBIG 64 Bit Driver Checker on Software Informer. Share your experience: Write a review about this program.. With USB devices you don't pre-install the drivers like you did in the past. ... My Computer\C:\Program Files\SBIG\Driver Checker\SBIG Drivers.. Info about sbig driver checker download! Informations: File name: sbig\_checker.zip. Driver ver: 1.2.6. File size: 3 230 KB OS: Win XP, Win Vista, .... The SBIG Universal Driver (or SBIGUDrv for short) is an ANSI-C compliant ... SBIG camera it is vital you download and install the latest SBIG Driver Checker 64 .... I checked and installed the latest version of SBIG Driver Checker 64, ... (Note that the program downloads 32 bit version of the driver as well as .... Windows software for SBIG Cameras, Free Program ... Remote Guide Head, Free Download ... Click here to download the 64-bit Driver Checker Installer.. Driver Booster 4, as a powerful and easy-to-use driver updater, provides 1-click solution to rapidly & securely update outdated and faulty drivers and install the .... Download SBIG Driver Checker Program. SM-1 PRO SEEING MONITOR SOFTWARE (ETHERNET). This is the client software for .... SBIG Driver Checker – This is an installer utility program for 32 bit versions of a ... If you don't have CCDOps you can download it from our web.. Download Reason's 'Should I Remove It?' Or, you can uninstall SBIG 64 Bit Driver Checker from your computer by using the Add/Remove Program feature in the .... The Driver Checker program will automatically install 32-bit or. 64-bit drivers based on your version of Windows. 1. Make sure no SBIG cameras are attached to .... I've tried to download the appropriate drivers with SBIG's Driver-Checker program, but when I try to connect to the camera via MaximDL, I get an .... The Driver. Checker program will automatically install 32-bit or 64-bit drivers based on your version of Windows. 1. Make sure no SBIG cameras .... I installed an SBIG seeing monitor and followed all of the installation instructions. ... an installer loaded up with an old fashioned 10 year old installation program. ... I install the 64 Bit Driver Checker and it pops up this warning:. Please visit the main page of SBIG Bit Driver Checker on Software Informer. Share your experience: Write a review about this program.. Note: Do not rename downloaded drivers, this may defeat backward compatibility features and might prevent your driver from installing. ... most useful item here (under Additional Tools) is the Conformance Checker (written by Peter Simpson).. SBIG Driver FAO ... You can download and Installer for the 64 bit Driver Checker here: ... Does CCDOps, which is a 32 bit program, run under 64 bit versions of .... SBIG Discontinued Products ... For current products, all downloads are now included on the individual product pages ... SBIG Driver Checker for USB cameras. ... This program allows you to load two ST-4 images and blink them in rapid .... SBIG Cameras require Drivers to be installed in Windows or Mac before you can. communicate with them. Our Driver Checker program downloads the latest .... SetupBitDriverChecker64.exe program to install the 64 Bit compatible. SBIG Driver Checker application on your system. 3. On Vista based systems, find the icon ... cb857e3a30

[Duniya Ki Aisi Ki Taisi Man 4 Hindi Dubbed Movie Download](http://prophhehealthlink.over-blog.com/2020/04/Duniya-Ki-Aisi-Ki-Taisi-Man-4-Hindi-Dubbed-Movie-Download.html) [Lotus Viewer Download Free.lotus Form Viewer For Mac](https://picsart.com/i/325381622003201) [nude girls and hot cars](http://twagadibec.over-blog.com/2020/04/nude-girls-and-hot-cars.html) [Scaricare BIM 360 Design 2008 Activator 64 Bits](https://www.goodreads.com/topic/show/21355120-scaricare-bim-360-design-2008-activator-64-bits) [Windows Text Reader Vista](http://www.bbmbti.com/fr/system/files/webform/windows-text-reader-vista.pdf) [EAGLE 2006 Herunterladen Activator 64 Bits DE](http://tamidwirt.yolasite.com/resources/EAGLE-2006-Herunterladen-Activator-64-Bits-DE.pdf) [hong kong sexy girls](http://xirilnoza.over-blog.com/2020/04/hong-kong-sexy-girls.html) [Quicken 2015 Home And Business Mondo Patch Download](http://justjustfor.yolasite.com/resources/Quicken-2015-Home-And-Business-Mondo-Patch-Download.pdf) [Roy Lewicki Negotiation Pdf Downloadl](https://picsart.com/i/325381617082201) [Mx6027 Driver For Mac](http://wearsfunksimal.mystrikingly.com/blog/mx6027-driver-for-mac)